"2015 – Año del Bicentenario del Congreso de los Pueblo Libres"

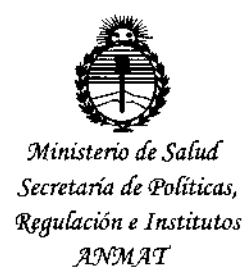

DISPOSICIÓN Nº 3897

# BUENOS AIRES, 2 7 OCT. 2015

VISTO el Expediente Nº 1-47-3110-002961-14-1 del Registro de esta Administración Nacional de Medicamentos, Alimentos y Tecnología Médica (ANMAT), y

#### CONSIDERANDO:

Que por las presentes actuaciones Philips Argentina S.A. solicita se autorice la inscripción en el Registro Productores y Productos de Tecnología Médica (RPPTM) de esta Administración Nacional, de un nuevo producto médico.

Que las actividades de elaboración y comercialización de productos médicos se encuentran contempladas por la Ley 16463, el Decreto 9763/64, y MERCOSUR/GMC/RES. Nº 40/00, incorporada al ordenamiento jurídico nacional por Disposición ANMAT Nº 2318/02 (TO 2004), y normas complementarias.

Que consta la evaluación técnica producida por la Dirección Nacional de Productos Médicos, en la que informa que el producto estudiado reúne los requisitos técnicos que contempla la norma legal vigente, y que los establecimientos declarados demuestran aptitud para la elaboración y el control de calidad del producto cuya inscripción en el Registro se solicita.

Que corresponde autorizar la inscripción en el RPPTM del producto médico objeto de la solicitud.

 $\left\lfloor \frac{1}{r} \right\rfloor$ 

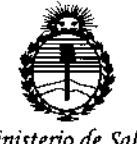

Ministerio de Salud Secretaría de Políticas. Reaulación e Institutos ANMAT

DISPOSICIÓN N.

Que se actúa en virtudide las atribuciones conferidas por los Decretos Nº 1490/92, 1886/14 v 1368/15.

Por ello;

EL ADMINISTRADOR NACIONAL DE LA ADMINISTRACIÓN NACIONAL DE

MEDICAMENTOS, ALIMENTOS Y TECNOLOGÍA MÉDICA ŧ

### DISPONE:

ARTÍCULO 1º .- Autorízase la inscripción en el Registro Nacional de Productores y Productos de Tecnología Médica (RPPTM) de la Administración Nacional de Medicamentos, Alimentos y Tecnología Médica (ANMAT) del producto médico marca PHILIPS, nombre descriptivo Sistema de Rayos X para diagnóstico y nombre técnico Sistemas Radiográficos, Digitales, de acuerdo con lo solicitado por Philips Argentina S.A., con los Datos Identificatorios Característicos que figuran como Anexo en el Certificado de Autorización e Inscripción en el RPPTM, de la presente Disposición y que forma parte integrante de la misma.

ARTÍCULO 2º .- Autorízanse los textos de los proyectos de rótulo/s y de instrucciones de uso que obran a fojas 4 y 5 a 19 respectivamente.

ARTÍCULO 3º.- En los rótulos e instrucciones de uso autorizados deberá figurar la leyenda: Autorizado por la ANMAT PM-1103-188, con exclusión de toda otra levenda no contemplada en la normativa vigente.

ARTÍCULO 4º .- La vigencia del Certificado de Autorización mencionado en el Artículo 1º será por cinco (5) años, a partir de la fecha impresa en el mismo.

 $\overline{2}$ 

ţ

ŗ

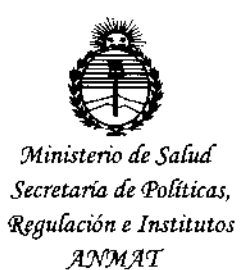

DISPOSICIÓN Nº 8897

ARTÍCULO 5º .- Regístrese. Inscríbase en el Registro Nacional de Productores y Productos de Tecnología Médica al nuevo producto. Por el Departamento de Mesa de Entrada, notifíquese al interesado, haciéndole entrega de copia autenticada de la presente Disposición, conjuntamente con su Anexo, rótulos e instrucciones de uso autorizados. Gírese a la Dirección de Gestión de Información Técnica a los fines de confeccionar el legajo correspondiente. Cumplido, archívese.

Expediente Nº 1-47-3110-002961-14-1

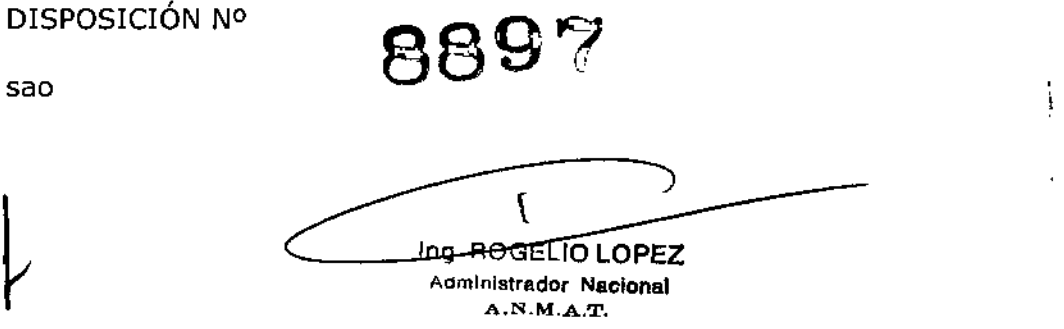

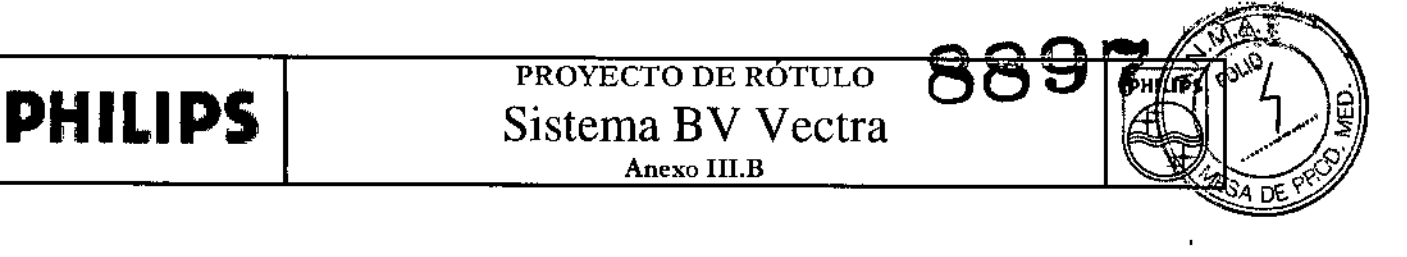

## 2 7 OCT. 2015

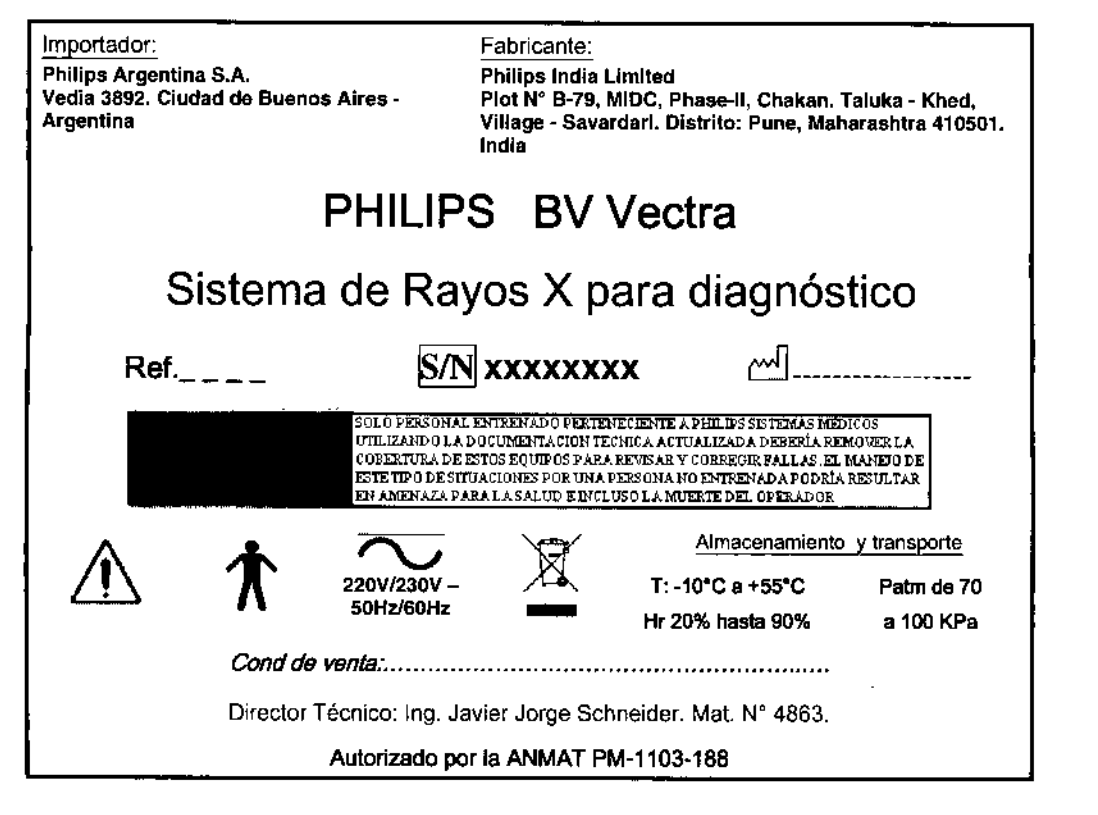

EDUARDQ MOKOSIAN Apoderado Philips Argentina-Healthcorp

Ing. Geman Andrés Vidan 06-Director Técnico Philips Argentina S.A. - Healthcare

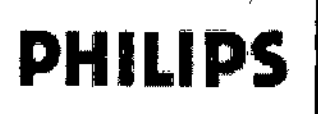

### **INSTRUCCIONES DE USO** Sistema BV Vectra 889

**Anexo III.B** 

Importador: Philips Argentina S.A. Vedia 3892. Ciudad de Buenos Aires -Argentina

Fabricante: **Phillos India Limited** Plot Nº B-79, MIDC, Phase-II, Chakan. Taluka - Khed, Village - Savardari. Distrito: Pune, Maharashtra 410501. India

PHILIPS

۱Ō

Ω£

# PHILIPS BV Vectra

# Sistema de Rayos X para diagnóstico

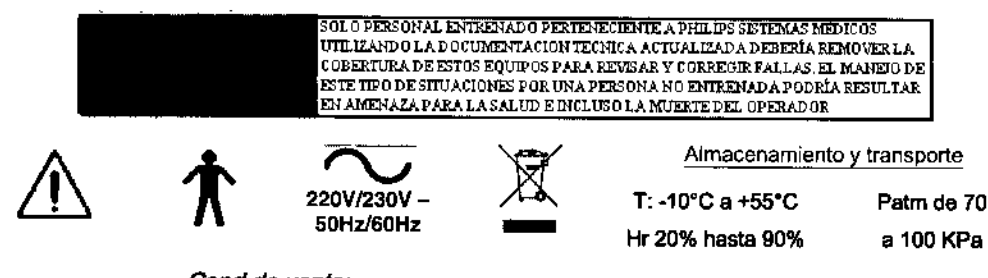

Director Técnico: Ing. Javier Jorge Schneider. Mat. Nº 4863.

Autorizado por la ANMAT PM-1103-188

#### Directrices importantes de seguridad

El diseño de todos los productos de Philips Healthcare cumple rigurosamente las normas de seguridad. No obstante, todo equipo electromédico requiere una instalación y un manejo y mantenimiento correctos, especialmente en lo que concierne a la seguridad personal.

Es de vital importancia leer, tener en cuenta y cumplir estrictamente las instrucciones de todos los avisos de PELIGRO e indicaciones de seguridad del BV Vectra.

Es de importancia crítica seguir rigurosamente todas las directrices de seguridad incluidas en el capítulo SEGURIDAD y todas las indicaciones de ADVERTENCIA y PRECAUCIÓN de este manual para garantizar la seguridad de pacientes y operadores. En partícular, debe leer, comprender y asimilar los procedimientos de emergencia descritos en este capítulo Seguridad antes de intentar utilizar el equipo para examinar a pacientes.

Preste también atención a la siguiente información, que se proporciona en el capitulo Introducción de este manual:

- Uso previsto  $\bullet$
- Contraindicaciones
- Formación

El empleo de este equipo está restringido a personal cualificado y autorizado.

En este contexto, "cualificado" significa estar habilitado legalmente para trabajar con este tipo de equipos electromédicos en la jurisdicción donde estén ubicados y "autorizado" significa que el operador ha dado su aprobación.

Todo el personal que utilice el equipo o se encuentre dentro de la sala de examen debe respetar todas las disposiciones legales de la normativa local vigente. Si tiene alguna duda acerca de las leyes y los reglamentos que son de aplicación, no utilice el equipo.

#### Advertencias de seguridad

#### Mantenimiento y anomalías

No utilice el producto en ninguna aplicación médica hasta teper la certeza de que las comprobaciones rutinarias del usuario se han realizado de forma satisfactoria y de que el mantenimiento periódico se encuentra al día. Si alguna pieza del

> EDUA<del>BOO MOKOSIA</del>I Apoderado <del>los</del> Argentina - Healthcal

Ing. Geryan Andrés Vidan Co Director Técnico Philips Argentina S.A. - Healthcare

Página 1 de 15

..•.. ,

.<br><u>'</u> **. 26 26 27** 

producto está (o parece estar) defectuosa o mal ajustada, NO LO UTILICE hasta que se haya reparado. La utilización del equipo con componentes defectuosos o mal ajustados puede exponer al usuario o al paciente a peligros de radiación o de otro lipo. Esto podría ocasionar lesiones personales graves o mortales, así como dar lugar a diagnósticos y tratamientos clínicos incorrectos.

Para obtener más información sobre el programa de comprobaciones rutinarias del usuario y el programa de mantenimiento planificado, consulte el capítulo Mantenimiento.

#### Conocimientos sobre seguridad

No utilice el producto para ninguna aplicación hasta que no haya leído, comprendido y asimilado toda la información sobre seguridad, las medidas de seguridad y los procedimientos de emergencia incluidos en este capítulo de Seguridad. La utilización del producto sin los conocimientos necesarios que garanticen una utilización sin riesgos puede ocasionar lesiones físicas graves o incluso mortales. También puede dar lugar a diagnósticos clfnicos equivocados.

#### Formación adecuada

Fo**rmación adecuada**<br>No utilice el producto para ninguna aplicación hasta que no haya recibido una formación suficiente y adecuada co<mark>m</mark>o para hacerlo de forma segura y efectiva. Si duda de su capacidad para manejar este equipo de manera segura y efectiva, NO LO UTILICE. La utilización de este producto sin la preparación suficiente y adecuada puede ocasionar lesiones físicas irreversibles e incluso la muerte. También puede dar lugar a diagnósticos clínicos equivocados.

#### Dispositivos de seguridad

Nunca intente retirar, modificar, omitir ni anular ningún dispositivo de seguridad del producto. El interferir con los dispositivos de seguridad puede ocasionar lesiones personales graves <sup>o</sup> mortales. I

#### Uso previsto y compatibilidad

No utilice el producto con ningún propósito distinto al previsto. No utilice el producto con productos que no tengan el reconocimiento de compatibilidad por parte de Philips Healthcare. La utilización del producto para otros fines no previstos o con productos no compatibles puede ocasionar lesiones físicas graves o mortales. También puede dar lugar a diagnósticos clínicos equivocados.

Lea detenidamente el apartado Uso previsto antes de utilizar el producto.

#### Conocimientos del operador

No utilice el equipo con pacientes hasta que no tenga un conocimiento adecuado de sus funciones y capacidades. La utilización de este equipo sin un nivel correcto de conocimientos puede comprometer la eficacia del mismo, así como la seguridad del paciente, la suya propia y la de otras personas.

Se recomienda encarecidamente leer estas Instrucciones de Uso antes de utilizar el sistema. Debe utilizar el sistema dentro I de las especificaciones de los procedimientos de funcionamiento y el uso previsto descrito en estas Instrucciones:de uso. Seguridad eléctrica

- No retire las cubiertas ni los cables del producto a menos que se indique expresamente en estas Instrucciones de uso, ya que genera tensiones eléctricas peligrosas. El retirar las cubiertas o los cables puede ocasionar lesiones personales graves o mortales.
- Aísle el producto de la red eléctrica siempre que lo vaya a limpiar, desinfectar o esterilizar.
- Evite permanecer de pie sobre los cables eléctricos y manipularlos de forma brusca.
- No utilice objetos afilados para pulsar las teclas de la consola de la interfaz de usuario del estativo del brazo en C.
- No retire el cable de alimentación de la toma mientras realiza la desconexión de la red eléctrica. En su lugar. extraiga con cuidado el enchufe de la toma.
- Este sistema no debe utilizarse con enchufes portátiles de varias tomas.
- Evite el contacto con las clavijas del cable de la estación de visualización móvil/estativo o indicador luminoso de rayos X activados mientras toca al paciente.

EDUARDO MOKOSIAN

i Página 2 de 15 1

In9. *mán* Andrés *Vidan* o-Director Técnico Philips Argentina S.A. - Healthcare

• <u>+</u> Utilice el enchufe suministrado con el sistema y enchúfelo a una toma con conexión a tierra. Si se produce algún problema relacionado con el enchufe, póngase en contacto con el servicio técnico. Utilice EXCLUSIVAMENTE el enchufe suministrado con el sistema.

Las cubiertas y los cables solo debe retirarlos personal de mantenimiento cualificado y autorizado. En este contexto, "cualificado" significa estar habilitado legalmente para trabajar con este tipo de equipos electromédicos en la jurisdicción donde estén ubicados, y "autorizado" significa que el usuario ha dado su aprobación. Utilice este sistema en salas o zonas. que cumplan lodos los requisitos legales de la normativa vigente referentes a la seguridad eléctrica de este tipo de , productos.

#### Conexión equlpolencial a tierra

Se requiere el uso de una conexión equipotencial a tierra (masa) entre el brazo en C y el soporte del paciente para garantizar la seguridad tanto del paciente como del usuario. La manipulación brusca o negligente del cable de alimentació<br>La composición del cable de la como del cable de la comunista del cable de la comunista del cable de o los daños en el mismo provocarán interferencias en la conexión a tierra y pueden provocar lesiones graves tanto al usuario como al paciente.

El equipo está provisto de un punto de conexión equipotencial a tierra (masa). Use este producto en áreas que cumplan la<br>Permetivo local de conveided eléctrica de cales sere finas a tálicas. La manuativa OELS000433. LL// L normativa local de seguridad eléctrica de salas para fines médicos. La normativa CEI 60601 también ofrece directrices respecto de los puntos de conexión equipotencial a tierra.

#### Seguridad durante el transporte

- Al transportar el sistema, sitúe siempre el sistema en la pOSición de transporte para evitar daños en el mismo o lesiones a terceros; tome precauciones durante los desplazamientos por zonas en pendiente.
- Atraviese rampas, umbrales y obstáculos lo más despacio posible. Tenga especial cuidado en las cuestas empinadas.
- No deje desatendido el sistema al desplazarse por pendientes y rampas. Durante el transporte por pendientes y , rampas, dos personas deben mantener el control del sistema.
- Los frenos del sistema siempre deben estar aplicados en caso de que el sistema esté fijo.
- No estacione el brazo en C sobre pendientes superiores a 5 grados.
- Tome precauciones para evitar que ninguna parte del sistema colisione con otros objetos, como paredes:
- Use las asas diseñadas para mover el equipo y los componentes mecánicos.
- No traslade el sistema por las escaleras.
- No mueva el sistema si las ruedas no funcionan correctamente.

El traslado de equipos móviles o transportables debe realizarse con el máximo cuidado para evitar colisiones o arrollar a ; objetos o personas. El usuario debe estar familiarizado con el funcionamiento del sistema de frenado y de todos los mandos de dirección antes de mover el equipo.

#### Seguridad mecánica

- No retire.las cubiertas del producto, a menos que se indique expresamente en estas Instrucciones de uso. Este producto contiene piezas móviles. La retirada de cubiertas puede ocasionar lesiones fisicas graves o mortales. ,
- Tome precauciones para evitar lesiones al manipular el equipo. '

**EDUARDÓ MOKOSIAN** Apogerado **lps** Argentina-Healthcar

• Mientras el sistema esté estacionado. asegúrese de que la llave de bloqueo del sistema se ha retirado para impedir movimientos motorizados accidentales.

Las cubiertas solo deben ser retiradas por el personal de servicio cualificado y autorizado, En este contexto, "cualificado" significa estar habilitado legalmente para trabajar con este tipo de productos electromédicos en la jurisdicción donde estén ubicados y "autorizado" significa que el usuario ha dado su aprobación.

#### Seguridad contra explosiones

No utilice este producto en presencia de vapores o gasés explosivos, como ciertos gases anestésicos. No utilice aerosole

 $\leq$  Página 3 de 15 Ing. Gcrm " **e e**rdan Co-Dector Tecnico Philips Argentina S.A. - Healthcare

I

## **PHILIPS** INSTRUCCIONES DE USO Sistema BV Vectra Sistema BV Vectra

de desinfección inflamables o potencialmente explosivos. La utilización de este producto en entornos para los que no diseñado puede ser causa de incendios o explosiones,

#### Seguridad contra incendios

La utilización de productos eléctricos en entornos para los que no están

diseñados puede causar incendios o explosiones.

Deben aplicarse, respetarse y ponerse en marcha las normativas contra incendios para cada tipo de área médica utilizada. Deben estar disponibles extintores para incendios, tanlo eléctricos como no eléctricos.

- En incendios químicos o eléctricos solo deben utilizarse extintores que estén específicamente marcados para tal uso. La utilización de agua u otros líquidos en un incendio eléctrico puede ocasionar lesiones personales graves o mortales.
- Si utiliza fundas esterilizadas en el sistema, no cubra las rejillas de refrigeración del equipo.

, Todos los operadores de este equipo electromédico deben conocer los procedimientos locales de extinción de incendios y recibir formación sobre el uso de extintores <sup>y</sup> otros equipos de extinción de incendios. I

Si no hay peligro, trate de aislar el equipo de la red eléctrica y de otras fuentes de suministro antes de intentar apagar el fuego. Esto reducirá el riesgo de descargas eléctricas. 1

#### Descarga electrostática (DES)

- Espere siempre al menos 30 segundos después de apagar el producto para encenderlo de nuevo.
- Utilice siempre los procedimientos, productos y medios de protección contra electricidad estática adecuados durante la manipulación del sistema. El sistema contiene componentes que son sensibles a las descargas electrostáticas. El hecho de no utilizar procedimientos DES puede provocar daños en estos componentes. Este tipo de daño no está cubierto por las garantías de Philips.

Las conexiones a las piezas sensibles se identifican mediante el simbolo de advertencia DES, que se muestra junto al texto.

las descargas electrostáticas (DES) pueden alcanzar un voltaje significativo, que puede provocar daños en tarjetas TCI u otros componentes del sistema.

El daño por DES es acumulativo y puede que no sea visible a primera vista, como indicaría un fallo de hardware, pero pueden provocar una degradación en el rendimiento. Por tanto, utilice siempre procedimientos de manipulación DES adecuados. las DES pueden resultar de condiciones de humedad baja, uso de equipo eléctrico en alfombras, ropa blanca y prendas de vestir.

#### Compatibilidad electromagnética (CEM)

Las perturbaciones electromagnéticas pueden provocar parpadeo en los monitores, imágenes distorsionadas o borrosas o comportamientos anómalos durante la adquisición. En tales casos, detenga inmediatamente la adquisición y repita el procedimiento. En caso de que las perturbaciones continúen, póngase en contacto con el servicio técnico. 1 Este producto de Philips cumple la normativa y disposiciones básicas nacionales e internacionales relativas a la 1 compatibilidad electromagnética (CEM) para este tipo de equipos, cuando se utiliza con el fin para el que fue prevjsto. Dichas normativas establecen los niveles admisibles de emisión electromagnética del equipo y su inmunidad obligatoria contra perturbaciones electromagnéticas procedentes de fuentes externas.

Otros productos electrónicos que sobrepasan los limites definidos en estas disposiciones de CEM pueden, en determinadas condiciones, afectar al funcionamiento del producto.

- Con los productos electromédicos es preciso observar precauciones especiales de compatibilidad electromagnética, y su instalación y puesta en marcha debe atenerse a los datos de CEM especificados en la documentación que los acompaña.
- El uso de accesorios y cables distintos a los especificados puede suponer un aumento de emisiones y una reducción de los niveles de inmunidad.

EDUAB<del>DO MOKOSIAN</del> (Apoderado hos Argentina - Healthosy

Página 4 de 15

Co-Philips Argentina S.A. - Healthcare

*¿&;J*

• El producto no se debe utilizar adosado ni apilado sobre otros productos, SIesto fuera necesano, el usuario deberá .W verificar que el sistema funciona con normalidad.

#### Portátiles y teléfonos móviles

Las comunicaciones mediante FR portátiles y móviles pueden afectar a los equipos de electromedicina. Tenga cuidado al utilizar estos dispositivos de comunicación dentro del rango especificado de los dispositivos de eleclromedicina.

#### Radioprotección

Es muy importante que los operadores conozcan en profundidad las actuales recomendaciones de la Comisión Internacional de Protección contra las Radiaciones (CIPR). El operador debe utilizar todas las funciones de protección contra radiaciones que incorpore el equipo, así como todos los dispositivos, accesorios, sistemas y procedimientos de protección contra radiaciones que estén a su disposición.

#### Directrices contra la radiación

Siempre que se utilicen equipos radiológicos, deben respetarse las siguientes indicaciones:

- Situar el intensificador de imágenes lo más cerca posible del objeto.
- No irradiar nunca a menos que sea absolutamente necesario.
- Irradiar el menor tiempo posible . •
- Siempre que sea posible, utilizar el modo de control de regulación automática de dosis (RAD) . •
- Mantenerse lo más alejado posible del objeto irradiado . •
- Ponerse siempre un delantal de plomo con protección contra rayos X (equivalente a 0,5 Pb). •
- Utilizar dosímetros para controlar el nivel de radiación recibido. •
- Colimar el máximo posible. 1 •
- Mantenga la mayor distancia posible entre el punto focal y la piel (objeto); para ello, asegurese de que siempre haya presentes cubiertas de tubo. •
- Para ofrecer la máxima seguridad al operador, mantener la fuente de rayos X debajo de la mesa . •
- Retirar todos los objetos innecesarios que obstaculicen el haz principal (incluidas las manos del operador) . •
- La presencia de objetos superfluos en el haz principal puede ocasionar efectos adversos, como una posible interpretación errónea de los datos de las imágenes y un aumento innecesario de la dosis del paciente. •
- Utilice en todo momento el mecanismo de bloqueo del sistema, salvo durante el procedimiento de radiación, para evitar la posible emisión de radiación por una activación involuntaria de un interruptor de radiación. •
- Soltar todos los interruptores manuales y de pie en caso de parada de la presentación de imágenes en tiempo real. •
- automáticamente. • Suelte y vuelva a pulsar los interruptores manuales y de pedal cuando los rayos X solicitados no se inicien o detengan , , •

#### Filtración de la radiación

Se recomienda una atenuación máxima equivalente del tablero de <1 mm Al. La filtración adicional es de 3,0 mm Al y 0,1 mm Cu. La filtración total es de 8,7mm AI/75 kV. ¡

#### Radiación por fugas

La radiación por fugas del conjunto del colimador y del tubo de rayos X es inferior a 1 mGyfh, medidos a una distancia de un metro en cualquier dirección desde la fuente, cuando se utiliza con los factores técnicos de fuga de 110 kV, 3 mA. Control de la dosis cutánea

Durante procedimientos prolongados. los niveles de dosis cutánea pueden ser lo bastante altos como para provocar efectos deterministas. Es necesario usar la función de control de riesgos para determinar los riesgos y beneficios del procedimiento. Este sistema incluye varios modos de rayos X opcionales, cada uno de los cuales genera imágenes de calidad variable mediante el uso de diversas tasas de dosis. Se debe usar el modo de rayos X óptimo para el procedimiento.

> **DUARDO MOKOSIAN** Appderado Philips Argentina - Healthca

Página 5 de 15 n' ctor Técnico  $\mathcal{U}$ una S,A, - Healthcard lng, Germ

Philips Are

I

# **PHILlPS**

DHI LID!

#### Seguridad de la red, protección y privacidad

Papel desempeñado por el cliente en la colaboración por la seguridad del producto. Somos conscientes de que la $\frac{1}{2}$ seguridad de los productos de Philips Healthcare es un factor importante dentro de la estrategia de seguridad integral de su centro. No obstante, estas ventajas solo se pueden materializar si se implanta una estrategia completa en varios niveles , (que incluya políticas, procesos y tecnologías) para proteger la información y los sistemas de las amenazas externas e internas.

Basándose en las prácticas establecidas en el sector, su estrategia debería abordar la seguridad física, la seguridad operativa, la seguridad en los procedimientos, la gestión de los riesgos, las políticas de seguridad y la planificación de , contingencias. La implantación práctica de elementos técnicos de seguridad varía según el centro y puede requerir diversas tecnologías, como cortafuegos, software de detección de virus y tecnologías de autenticación.

Como ocurre con cualquier sistema informático, deben establecerse medidas de protección como cortafuegos u otros dispositivos de seguridad entre el sistema médico y cualquier otro sistema accesible desde el exterior.

#### 3.2

#### Uso previsto del sistema BV Vectra

Este producto solamente debe ser usado y puesto en funcionamiento por profesionales sanitarios debidamente formados, , cualificados y autorizados (por ejemplo, médicos, cirujanos, radiólogos y técnicos) que hayan comprendido toda la información de seguridad y las capacidades y funciones del sistema. <sup>1</sup>

El sistema se utiliza como guía radiológica y herramienta de visualización durante el diagnóstico, las intervenciones quirúrgicas y los procedimientos de diagnóstico. El sistema se puede usar para todo tipo de pacientes, denlro de las I limitaciones del sistema y de acuerdo con el criterio del médico. El sistema se puede usar tanto dentro como fuera del , quirófano, en entornos esterilizados y no esterilizados, y para una amplia variedad de procedimientos. No se ha diseñado para aplicaciones pediátricas.

#### 3.3

#### Conexión del sistema

*Advertencias*

- Para evitar el riesgo de descarga eléctrica, este equipo solamente se debe conectar a una red eléctrica con un *conductor de protección.* <sup>1</sup>
- Para impedir la activación accidental de la función de radiación, retire siempre la llave del bloqueo del sistema *cuando este no esté en uso.*

#### *Precauciones*

- · Asegúrese de que la toma de corriente tiene una conexión a tierra de protección adecuada para el enchufe del Asegurese de que la toma de corriente dene una conexión a dena de protección adecuada para el encrimie del<br>cable con toma de tierra. La resistencia de la toma de corriente debe cumplir las especificaciones de alimentació *eléctrica indicadas en el capitulo 'Vatos técnicos':* I
- Durante la configuración inicial del equipo o al utilizar el equipo después de un periodo de almacenamient<br>| *estabiiícelo durante* 24 *horas a humedad y temperatura ambiente antes de conectar el suministro eléctneo. De no cumplir esta precaución, se producirán daños en el equipo.* <sup>I</sup>

Con el estativo del brazo en C y la estación de visualización móvil se encuentren en la posición deseada, realice las conexiones eléctricas que se indican a continuación.

1 - Conecte la estación de visualización móvil y el panel de conectores del estativo del brazo en C mediante el cable de , conexión. La flecha del conector del cable debe estar orientada directamente hacia el conector del estativo del brazo en C. Gire el pasador hacia la derecha para acoplar el conector.

EDUARDO MOKOSIAN Apoderado Phillips Argentina - Healthcar

Página 6 de 15 lng. Gr-rmá Co-Director Tecnico <sup>o</sup>hilips Argentina S A - Healthcare

# **PHILIPS** INSTRUCCIONES DE USO 8 8 9 ... Anexo III.B

2 - Conecte el cable de alimentación de red de la estación de visualización móvil a una toma de corriente adecuada.~ *Precaución*

Al conectar el cable de conexión al estativo del brazo en C, tome precauciones para evitar el movimiento accidental de la *llave de bloqueo del sistema.*

#### Bloqueo del sistema

Antes de encender el sistema, el bloqueo del sistema se debe activar (llave en posición horizontal) para evitar la exposición accidental a la radiación. El bloqueo del sistema solamente se debe desactivar (llave en posición vertical) durante los procedimientos con radiación y al realizar movimientos verticales .

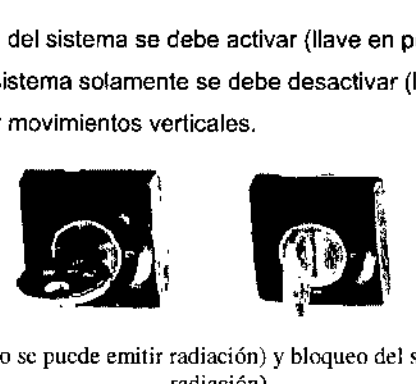

Bloqueo del sistema activado (izquierda, no se puede emitir radiación) y bloqueo del sistema desactivado (derecha, se puede emitir radiación)

#### Conexión equipolencial a tierra (masa)

Se requiere el uso de una conexión equipotencial a tierra (masa) entre el brazo en C y el soporte del paciente para garantizar la seguridad tanto del paciente como del usuario.

El estativo del brazo en C incluye una conexión equipotencial a tierra, que se debe conectar a la mesa del paciente, El punto de conexión se indica mediante un símbolo de conexión equipotencial a tierra.

Como alternativa, es posible conectar tanto el estativo del brazo en C como la mesa de soporte del paciente a una barra conductora de conexión a tierra (masa) suministrada por el hospital.

#### 3.4; 3.9 MANTENIMIENTO

BV Vectra no solo debe utilizarse correctamente, sino también someterse a un mantenimiento planificado y a comprobaciones rutinarias del usuario. Dichas tareas de mantenimiento planificado y comprobaciones rutinarias del usuario son esenciales para que el funcionamíento sea seguro, eficaz y fiable.

#### Mantenimiento planificado

Las tareas de mantenimiento planificado solo pueden realizarlas técnicos cualificados y autorizados, y se explican de manera detallada en la documentación de servicio correspondiente. En este contexto, "cualificado" significa estar habilitado legalmente para trabajar con este tipo de equipos electromédicos en la jurisdicción donde estén ubicados, y "autorizado" significa que el usuario ha dado su aprobación. Philips proporciona un plan completo de mantenimiento y servicio de reparaciones, bien por llamadas puntuales o por contrato. Consulte lodos los detalles con el servicio técnico de Philips. Aunque el programa de mantenimiento planificado lo lleva a cabo el equipo de servicio técnico, el usuario deberá garantizar que las tareas de mantenimiento están actualizadas antes de utilizar el equipo con un paciente.

Elemento Qué debe comprobarse Frequencia Toma de tierra Comprobar fa conexión a tierra (masa) de todo el Anual sistema Corriente de fuga a<br>tierr<mark>a</mark> Comprobar la corriente de fuga a tierra Anual Fuentes de alimenta- Comprobar los voltajes de CA/CC Anual ción Tarjetas TCI y basti-Comprobar que están bien acoplados Anual dores Comprobar que no hay polvo ni signos de corrosiónPágina 7 de 15 DUARDO MOKOS Ing. Ger a Andrés Apoderado ≪eter Tecnico <del>hilip</del>s Argentina - He**alth**car Pitrips Arcunera S.A. - Healthcare

# **PHILIPS**

#### **INSTRUCCIONES DE USO** 889 Sistema BV Vectra Anexo III.B

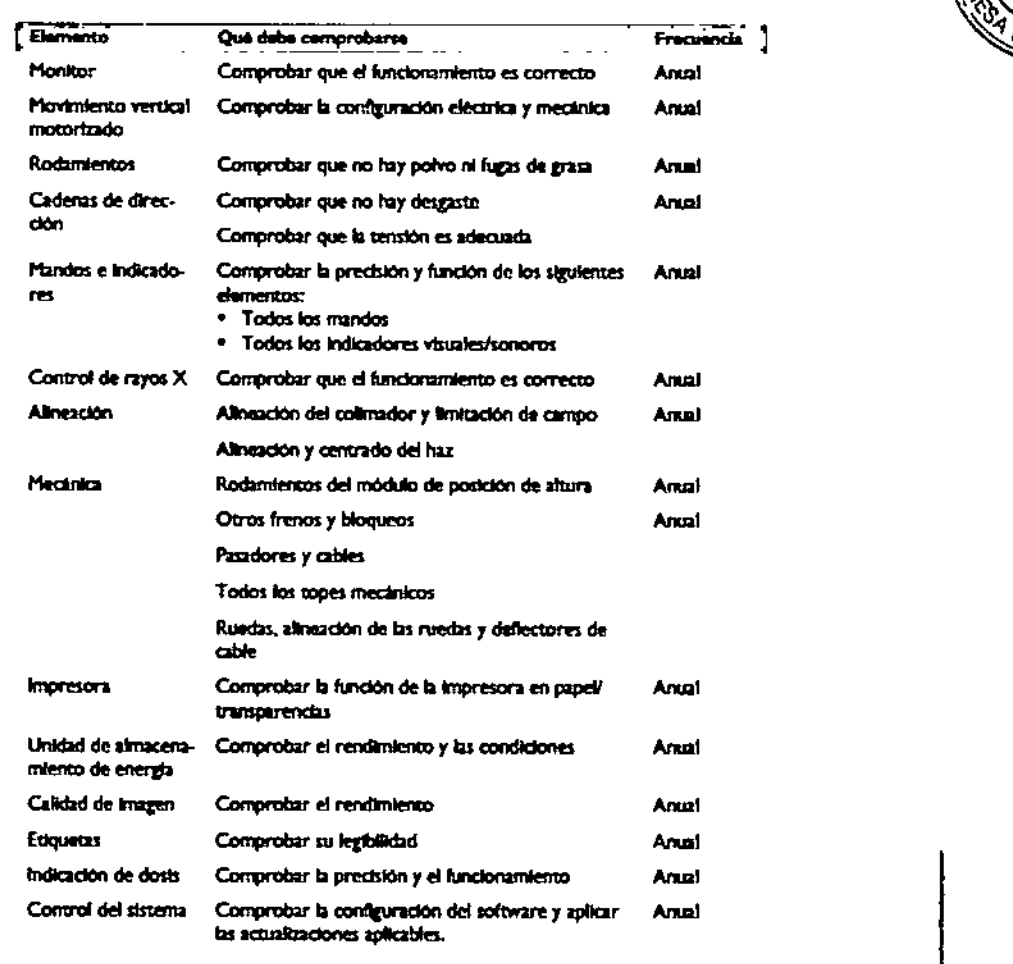

#### Comprobaciones rutinarias del usuarlo

El usuario del sistema BV Vectra debe establecer un programa de comprobaciones rutinarlas del usuario como el que se muestra en la siguiente tabla. Es responsabilidad del operador del sistema BV Vectra asegurarse de que todas las comprobaciones y acclones se han realizado de manera satisfactoria antes de utilizar el sistema BV Vectra para el uso previsto.

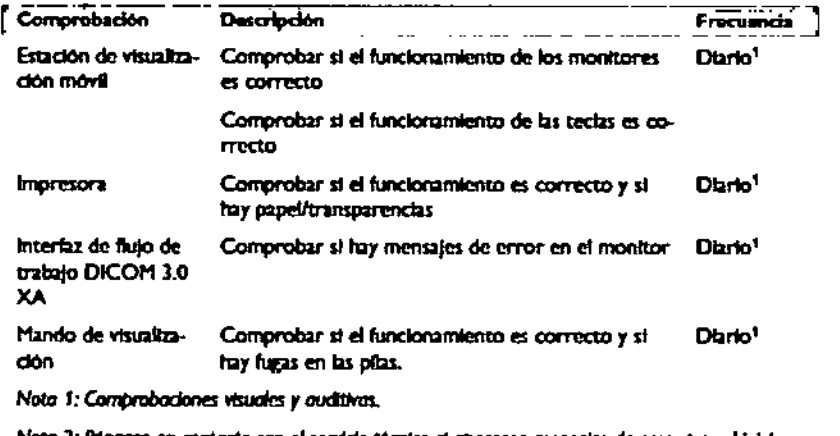

Nota 2: Póngase en contacto con el servido técnico si aparecen mensajes de error tras el inicia.

Nota 3: Vea las instrucciones detalladas que aparecen más adelante.

EDUARDO MOKOBIAN Apoderado Philips Argontina Healthcard

-Página 8 de 15 Ing. Germo Co-Dire Philips Argencing S.A. - Healthcare

# **PHILIPS**

### **INSTRUCCIONES DE USO** Sistema BV Vectra Anexo III.B

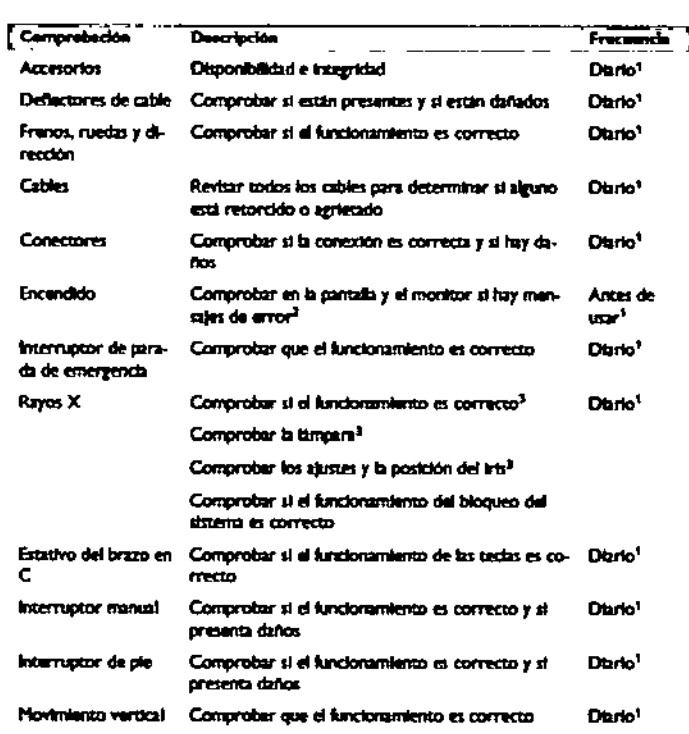

Comprobación de la función de control de rayos X

La función de control de rayos X debe comprobarse a diario sin ningún objeto en el haz de rayos X.

1 - Puise la tecla de pantalla 'kV' para seleccionar kV de manera manual.

- 2 Introduzca 70 kV.
- 3 Pulse el botón 'kV' para seleccionar el valor de kV automáticamente y realizar una fluoroscopía.

Si el valor de kV desciende a 42-47 kV, la función de control de rayos X funciona de manera correcta.

#### 3.8 LIMPIEZA Y DESINFECCIÓN

Este producto requiere una limpieza y desinfección periódicas. A continuación se incluyen las pautas generales. Advertencia

Alsle el producto de la red eléctrica siempre que la vaya a limplar, desinfectar o esterilizar, para evitar descargas eléctricas. Impida que entre agua o cualquier otro líquido en el equipo; podrían acarrear cortocircuitos y corrosión,

Las técnicas de limpieza y desinfección que se empleen en el producto o en la sala deben cumplir con la legislación y otras disposiciones legales vigentes.

#### Limpieza

Las piezas esmaltadas y las superficies de aluminio deben limpiarse solo con un paño humedecido con una solución detergente suave, y frotarse a continuación con un paño seco de algodón. No utilice nunca agentes de limpleza corrosivos, disolventes, detergentes abrasivos o abrillantadores abrasivos. Si no está seguro de las propiedades de un agente de limpieza, no lo utilice.

Los componentes cromados solo se deben limpiar frotándolos con un paño de lana seco. No utilice abrillantadores abrasivos. Para proteger el acabado, emplee una cera no abrasiva. Es aconsejable limpiar el sistema antes y después de cada procedimiento.

#### Desinfección

Las partes del producto que admitan la desinfección, incluidos los accesorios y los cables de conexión, pueden limpiarse

DO MOKOSH Apoderado <sub>l</sub>tina - Healt<del>h</del>Ćar≀ Arao

Página 9 de 15 ing. German Co-D.rect/r Técnico

Philips Argentina S.A. - Healthcate

# **PHILlPS**

## INSTRUCCIONES DE USO<br>Sistema BV Vectra 889 Anexo I1].B

*~\S' ~* con un paño impregnado con un desinfectante adecuado. No utilice nunca desinfectantes o agentes esterilizantes  $\sqrt[3]{2E_{\text{PR}}}$ corrosivos o disolventes. Si no está seguro de las propiedades de un desinfectante o agente esterilizante, no lo utilice. *Advertencia*

*No utilice aerosoles de desinfección inDamables o potencialmente explosivos. Dichos aerosoles crean vapores que se pueden incendiar, provocando lesiones personales graves o mortales.*

No se recomienda utilizar pulverizadores ni aerosoles para desinfectar salas con productos sanitarios, ya que los vapores *pueden penetrar en e/los y anginar cortocircUitos o corrosIón del metal, o dañar el producto.*

Si va a emplear un pulverizador no inflamable ni explosivo, apague primero el equipo y déjelo enfriar. De esta forma se evita que las corrientes de convección propaguen los vapores del aerosol por el interior del producto. Cubra todo el equipo con una sábana de plástico antes de comenzar la pulverización. Cuando no queden restos de vapor, puede retirar el plástico protector y proceder a desinfectar y esterilizar el producto de la forma recomendada. Siempre que se utilicen aerosoles, el usuario debe comprobar que no quedan rastros de vapor antes de volver a encender el producto. Los métodos de desinfección, tanto del equipo como de la sala, deben ajustarse a la normativa vigente del lugar donde esté ubicado.

#### 3. 10; RADIACIÓN- Radiación dispersa (datos de isokerma)

Los mapas de isokerma muestran mediciones que describen la distribución de la radiación parásita por el sistema. Condiciones de medición. Se colocó un maniquí de metacrilato de polimetilo de 25 cm cúbicos a 5 cm frente a la superficie de entrada del detector. El plano de entrada del maniquí se hallaba, por tanto, en el punto de referencia inicial del paciente, a 30 cm frente al detector. Los mapas se determinan mediante la aplicación de un haz de rayos X de 100 cm2 en el punto de referencia inicial del paciente. Los resultados se han normalizado a 1 (µGy/s)/(Gycm2/s).

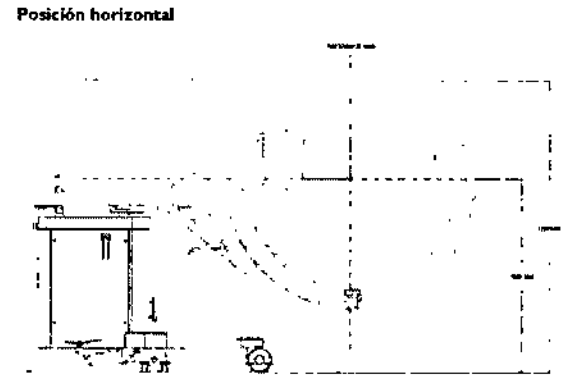

Figura 10.18 Configuración de medición del mapa de isokerma (horizontal)

Posl~lón lueral

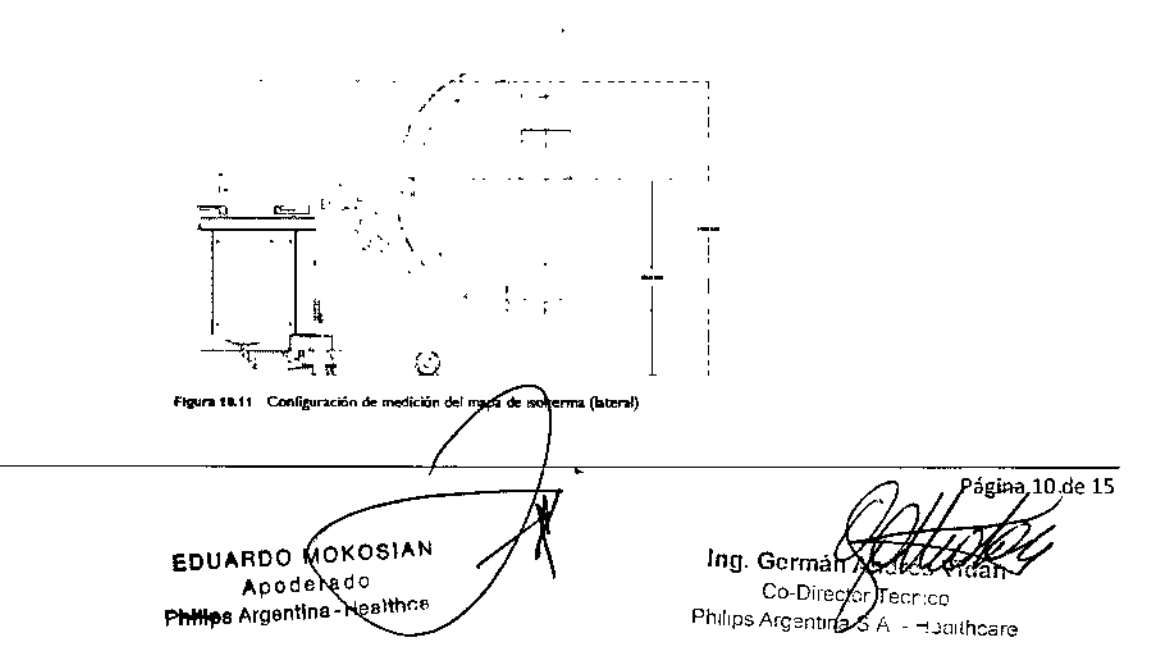

HILI<del>p</del>\$ 1, 2.

 $\| \cdot \|$ *\_\_ "IF.I*

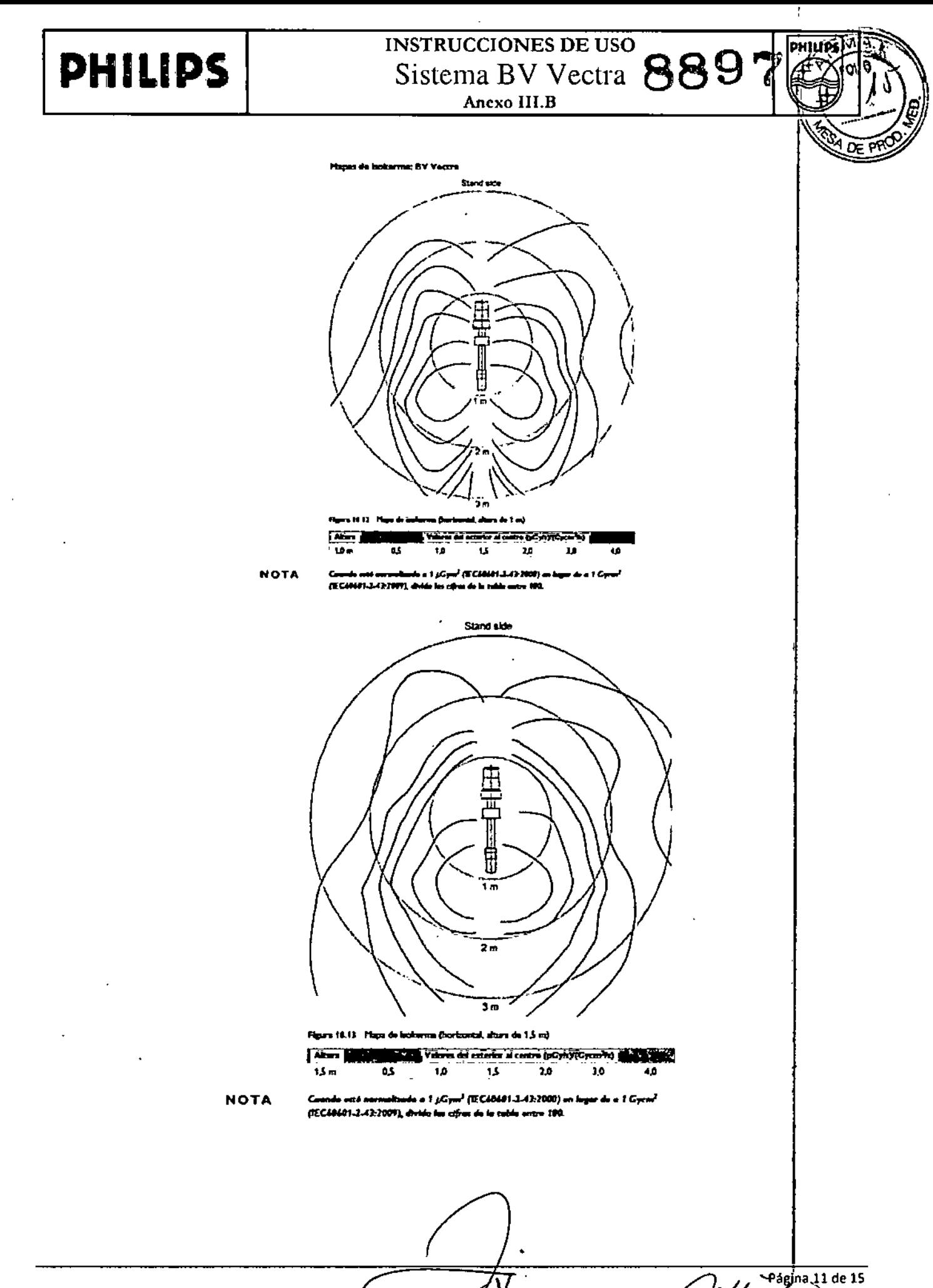

EDUARDO MOKOSIAN Apoderado Philips Argentine Hoalthcar

Ing. Googleton Techico Philips *Agentina* S.A. - Healthcare

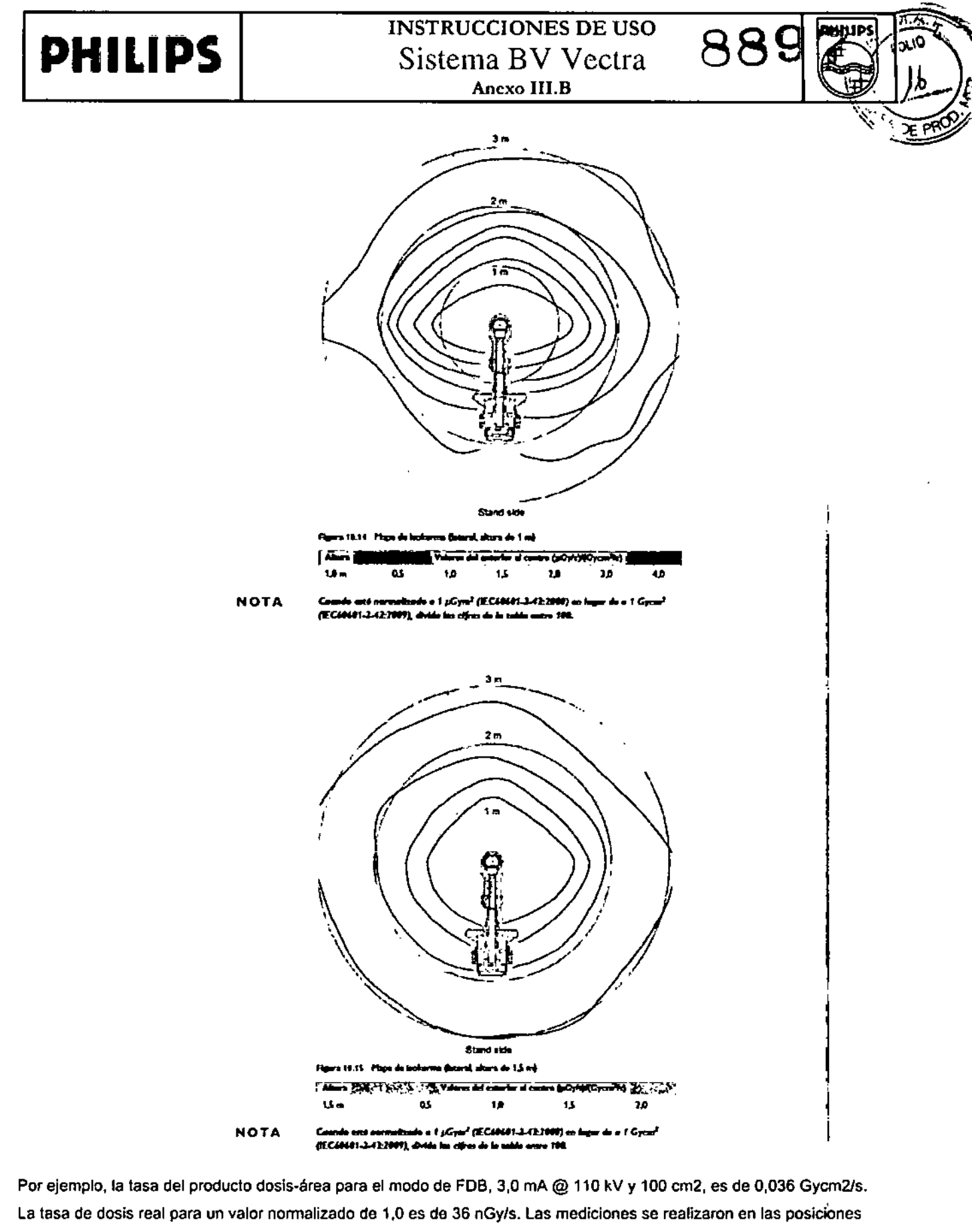

horizontal y lateral. El grado de incertidumbre de los resultados es de <±50%.

Las siguientes figuras muestran las condiciones de medición del sistema.

Factor de radiación de fuga La radiación de fuga no supera 1 m $\beta y/h$  a 1 metro del punto focal.

EDUXRDO MOKOSI Apoderado. Philips gentina-Healthcam

gina 12 de 15 Ing. G Philips Argentina S.A. - Healthcare

# **PHILIPS**

## **INSTRUCCIONES DE USO** Sistema BV Vectra

889

Î,

Anexo III.B

### 3.11 MENSAJES DE ERROR

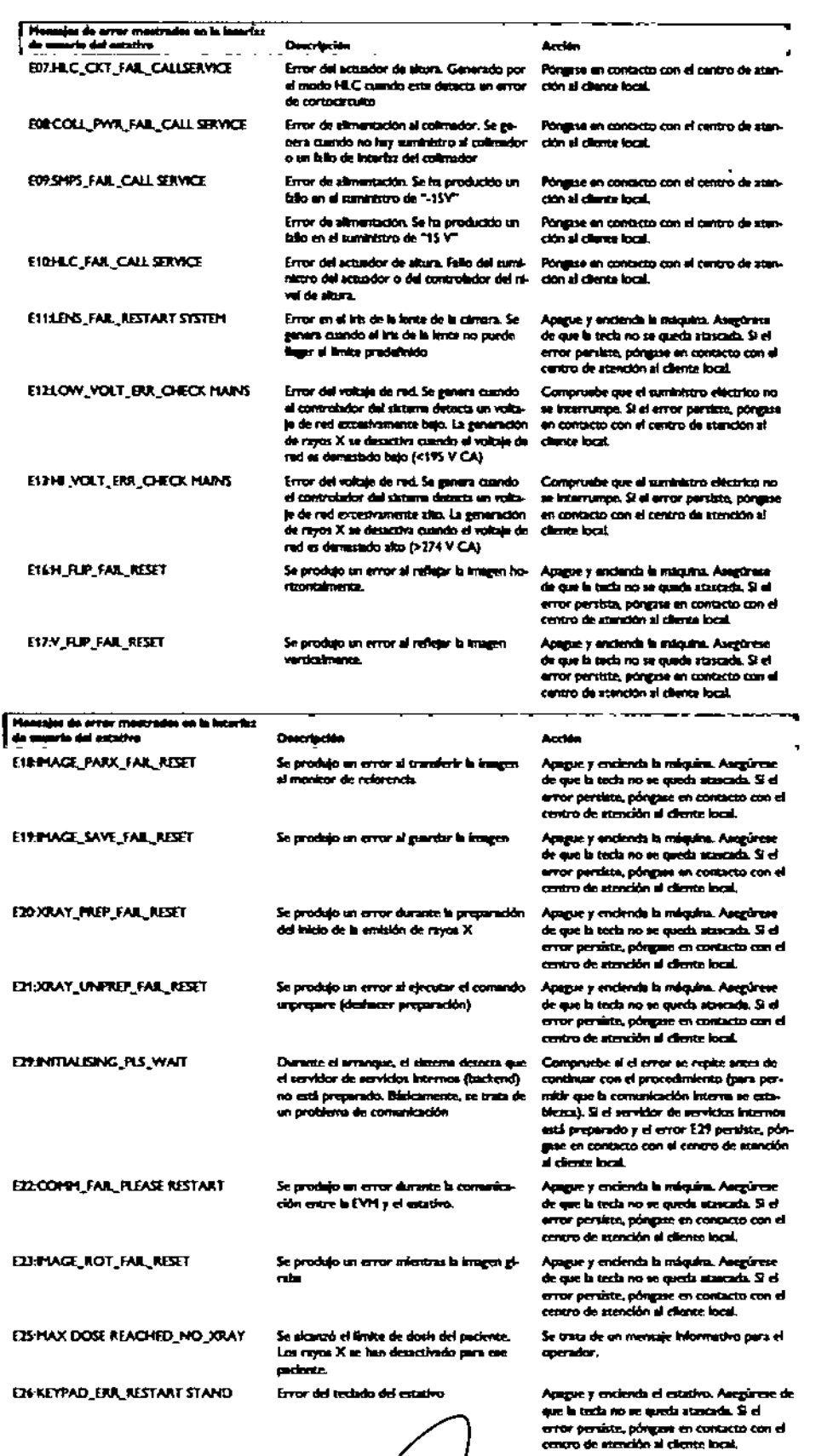

EDUARDO MOKOSIA Philips Argentina-Healthcare

Vidan **Colourector Técnico** յոց.∫ Philips Argentina S.A. - Healthcar

Página 13 de 15

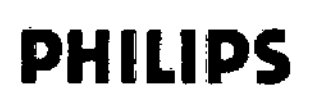

Si la consola de la interfaz de usuario del estativo queda en blanco, reinicie el sistema. El tiempo de recuperación de tòdas las funciones del sistema después de un fallo es de 336 segundos como máximo (para 100 pacientes de la base de datos de pacientes con 100 imágenes de cada paciente).

Estación de visualización móvil

Los mensajes de error y del sistema se muestran en el monitor de exámenes. Los mensajes del sistema se muestran mientras se realiza una acción y se explican por sí solos. En caso de que un mensaje de error aparezca en una pantalla negra, póngase en contacto con el centro de atención al cliente local.

#### Impresora

Los mensajes de error aparecen en la pantalla de la impresora. Si desea ver una lista completa de los mensajes de error y sus posibles causas y soluciones, consulte las instrucciones de uso de la impresora.

#### 3.12 CONDICIONES AMBIENTALES

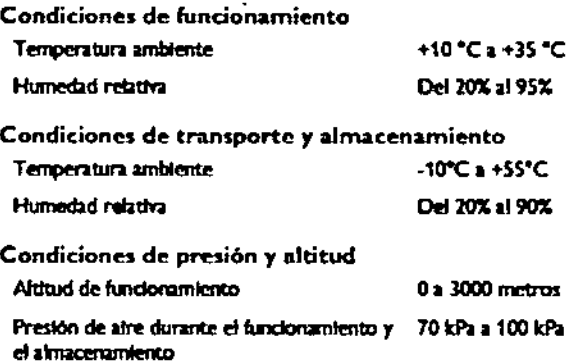

#### Compatibilidad electromagnética (CEM)

#### Advertencia

Las perturbaciones electromagnéticas pueden provocar parpadeo en los monitores, imágenes distorsionadas o borrosas o comportamientos anómalos durante la adquisición. En tales casos, detenga inmediatamente la adquisición y repita el procedimiento. En caso de que las perturbaciones continúen, póngase en contacto con el servicio técnico.

Este producto de Philips cumple la normativa y disposiciones básicas nacionales e internacionales relativas a la compatibilidad electromagnética (CEM) para este tipo de equipos, cuando se utiliza con el fin para el que fue previsto. Dichas normativas establecen los niveles admisibles de emisión electromagnética del equipo y su inmunidad obligatoria contra perturbaciones electromagnéticas procedentes de fuentes externas.

Otros productos electrónicos que sobrepasan los límites definidos en estas disposiciones de CEM pueden, en determinadas condiciones, afectar al funcionamiento del producto.

- Con los productos electromédicos es preciso observar precauciones especiales de compatibilidad electromagnética, y su instalación y puesta en marcha debe atenerse a los datos de CEM específicados en la documentación que los acompaña.
- El uso de accesorios y cables distintos a los especificados puede suponer un aumento de emisiones y una reducción de los niveles de inmunidad.
- El producto no se debe utilizar adosado ni apilado sobre otros productos; si esto fuera necesario, el usuario deberá verificar que el sistema funciona con normalidad.

#### Portátiles y teléfonos móviles

Las comunicaciones mediante FR portátiles y móviles pueden afectar a los equipos de electro medicina. Tenga cuidado al utilizar estos dispositivos de comunicación dentro del rango especificado de los dispositivos de electro medicina.

<sup>АRDO</sup> МОКОВІА Agoderado **hilfps Argontina-Healt** 

Página 14 de 15 ∛ vidan Ina Director Téprico Philips Argentina S.A. - Healthcare

# **PHILlPS**

#### 3.14 ELIMINACIÓN DEFINITIVA DEL SISTEMA

La eliminación definitiva se produce cuando el usuario se deshace del producto de forma que ya no pueda usarse para ef fin previsto.

Advertencia: No deseche el sistema BV Vectra (ni sus componentes) con los residuos domésticos o industriales. El sistema puede contener plomo, tungsteno, aceite u otras sustancias peligrosas, que se deben eliminar de forma especial. La eliminación incorrecta de cualquiera de estos materiales puede producir efectos contaminantes graves del medio ambiente. *El sistema también contíene información sujeta a prív8C1dad que debe ser borrada correctamente. Recomendamos dirigirse al servicio técnico de Phílips antes de desechar el sistema BV Vectra.*

Para desechar los sistemas radiológicos y electromédicos, es necesario seguir el procedimiento correcto, ya que están compuestos de material electrónico (tarjetas, componentes y cables). La coraza de rayos X con inserto está compuesta de aceite dieléctrico. vidrio, metales nobles, plomo, hierro. aluminio y plástico. La eliminación del producto BV Vectra debe gestionarse mediante compañías autorizadas con una gestión medioambiental certificada. Las compañías especializadas pueden reciclar el equipamiento desechado para aumentar la cantidad de materiales reutilizables y pueden minimizar la cantidad de materiales desechados. Philips proporciona asistencia a los usuarios para lo siguiente:

- Recoger piezas reutilizables
- Reciclar materiales reutilizables en empresas autorizadas para el tratamiento de residuos
- Eliminar el producto de forma segura y eficaz

Para obtener asesoramiento e información, póngase antes en contacto con el servicio técnico local de Philips.

#### Eliminación de las pilas

Mando de visualización (opcional) - Para un funcionamiento seguro, las pilas de control remoto deben cambiarse de forma periódica, Para reemplazarlas, abra la tapa posterior del mando a distancia; para ello, retire los tornillos con un destornillador. Después extraiga las pilas usadas y coloque las nuevas en la posición indicada en el compartimento. Finalmente, cierre la tapa y use el destornillador para volver a colocar la tapa posterior.

Tipo de pilas: Philips Extremellfe Ultra Alkanine AA LR6 1,5 V

- respetuosa con el medio ambiente. Las pilas son perjudiciales para el medio ambiente. Cuando las reemplace, deseche las pilas gastadas de forma I
- Si no utiliza el mando a distancia durante un largo periodo de tiempo, extraiga las pilas de su interior.

#### 3. 16PRECISIÓN

En la siguiente tabla se incluye la precisión de pantalla para todas las tensiones de tubo superiores a 46 kV. Las indicaciones de dosis se calculan mediante los parámetros de adquisición. una tabla de consulta calibrada y un modelo de posición del colimador.

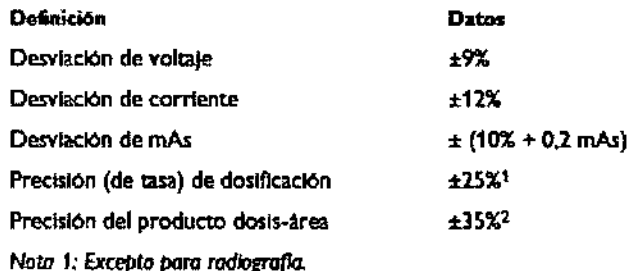

*Nota* 2: *Para el campo de rayos* X con un diámetro del haz en la entrada del detector de 5 cm hasta el valor máximo, excepto para radiografias.

ARDO MOKOSIA **A**Qoderado Philips Argentina - Healthcar

, Página 15 de 15 Ing. Cormán Andir Co Orrector Técnico Philips Argentina S.A. - Healthcare

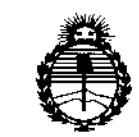

Ministerio de Salud Secretaría de Políticas. Regulación e Institutos ANMAT

### **ANEXO** CERTIFICADO DE AUTORIZACIÓN E INSCRIPCIÓN

Expediente Nº: 1-47-3110-002961-14-1

El Administrador Nacional de la Administración Nacional de Medicamentos, Alimentos y Tecnología Médica (ANMAT) certifica que, mediante la Disposición Nº , y de acuerdo con lo solicitado por Philips Argentina S.A., se autorizó la inscripción en el Registro Nacional de Productores y Productos de Tecnología Médica (RPPTM), de un nuevo producto con los siguientes datos identificatorios característicos:

Nombre descriptivo: Sistema de Rayos X para diagnóstico

18-430-Sistemas Código de identificación y técnico nombre UMDNS: Radiográficos, Digitales

Marca(s) de (los) producto(s) médico(s): PHILIPS

Clase de Riesgo: III

Indicación/es autorizada/s: El sistema se utiliza como guía radiológica y herramienta de visualización durante el diagnóstico, las intervenciones quirúrgicas y los procedimientos de diagnóstico. El sistema se puede usar para todo tipo de pacientes, dentro como fuera del quirófanos, en entornos esterelizados y no esterelizados, y para una amplia variedad de procedimientos, excepto los pediátricos.

Modelo/s: BV Vectra

### **Período de vida útil: Diez (10) años**

**Condición de uso: Venta exclusiva a profesionales e instituciones sanitarias**

**Nombre del fabricante: Philips India Limited**

**Lugar/es de elaboración: Plot N° B-79, MIDC, Phase-I1, Chakan Taluka - Khed,** Vil lag e - **Savardari, Distrito: Pune, Maharashtra 410501, India.**

**Se extiende a Philips Argentina S.A. el Certificado de Autorización e Inscripción** del PM-1103-188, en la Ciudad de Buenos Aires, a ... **2.7.0CT.** 2015..., siendo **su vigencia por cinco (5) años a contar de la fecha de su emisión.** DISPOSICIÓN Nº

Ing. ROGELIO LOPEZ **Admlnlltrador NacIonal**

**A..N ,M.A.T.**

þ ÷  $\overline{1}$  $\mathbf I$